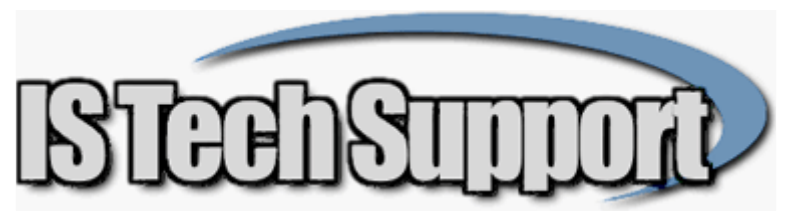

Data folder cleanup tips

The following are tips for clearing unnecessary clutter and unneeded files from the main DBAMFG or EVOERP folder. Moving or deleting unneeded files will speed up the system as it tries to find programs and data files.

- 1. Delete the \*.RTX in DBAMFG. You should have all the latest \*.RTX in the RTX subfolder.
- 2. Delete any files named TAS2364.TMP (where the 2364 is any random number).
- 3. If you are DBA Classic only, move all the T6, IT6 and EN RTMs to the RTX subfolder. If you are Evo only, move the BK and IBK RTMs. If you use both Evo and DBA Classic but not International forms, you can move the IBK and IT6 RTMs.
- 4. The only PDFs that should be in the DBAMFG folder are TRBL0701.PDF, ACCTUG.PDF and MFGUG.PDF. Move any others to a PDF subfolder or delete them.
- 5. The only TXT files that need to be there are BKMENUSU.TXT, BKMENUST.TXT, BKMENUSTC.TXT, BKMENUSTR.TXT, EVOPRGNAMES.TXT and SECLOG.TXT, and if SECLOG.TXT is getting big, get rid of it and it will be recreated. It is a log file that tracks every Evo login attempt and the IP address of the workstation that was logging in. Any other TXT files generated as exports or saving reports to disk should be moved or deleted.
- 6. There do not need to be any CSV or XLS or DOC files in the main folder.
- 7. There should be only a few \*.B files in the root DBAMFG folder FILE\*.B (10 of them), ERRMSG.B, USERS.B, USERS2.B, USERSD.B, WBTRVMEMO.B, ISDRILLM.B. If all the \*.B files are in DBAMFG rather than the Default subfolder, go to UT-D and do a lookup to see where the program is actually looking. If it is looking at the files in DBAMFG, then they should be copied to Default, then UT-D to redirect the Data Dictionary pointer to the DEFAULT\ path, then log in and make sure it sees the files in DEFAULT\ by saving some change and check the file modified date. If the UT-D is already pointing to the DEFAULT\ folder, then the \*.B files in the root DBAMFG folder are probably left over from a long time ago. Once you are sure that the files in DEFAULT\ are the ones being used, delete all the \*.B in the root folder except the ones listed above.
- 8. If you would like help with any of the above, contact us for a remote support session.